Praktische Informatik 3 WS 10/11

# 5. Übungsblatt

Ausgabe: 02.12.10 Abgabe: 20.12.10

### 5.1 *Typableitungen 10 Punkte*

Leiten Sie für die folgenden Ausdrücke wie in der Vorlesung vom 01.12.2010 gezeigt mithilfe der Ableitungsregeln aus dem Skript ein allgemeinstes *typing judgment* ("Typurteil") im folgenden Variablenkontext ab:

$$
\Gamma = True :: Bool, False :: Bool, zs :: [Int],
$$
  
tail :: [b]  $\rightarrow$  [b], cons :: c  $\rightarrow$  [c], head :: [d]  $\rightarrow$  d, null :: [e]  $\rightarrow$  Bool (1)

Instanziieren Sie die Typvariablen *b* bis *e* jeweils mittels einer geeigneten Substitution. (je 3 Punkte für 1. und 2., 4 Punkte für 3.)

- 1. **if** True **then** null zs **else** False
- 2.  $(\xrightarrow{x} \rightarrow x) (\xrightarrow{x} \rightarrow x)$
- 3. **let** cat =  $\x \times \y s \rightarrow$  **if** null xs **then** ys **else** cons (head xs) (cat (tail xs) ys) **in** cat

**Beispiel**: Wir ersetzen *e* durch *Int* in Γ und nennen diesen neuen Kontext Γ*<sup>η</sup>* (wir wenden also die Substitution  $\eta = \{e \mapsto Int\}$  auf alle Typen in Γ an, wodurch insbesondere  $\Gamma_{\eta}(null) = [Int] \rightarrow \text{Bool}$  gilt). Dann zeigen wir  $\Gamma_n \vdash (\text{xs } \rightarrow \text{null xs})$  zs :: *Bool*.

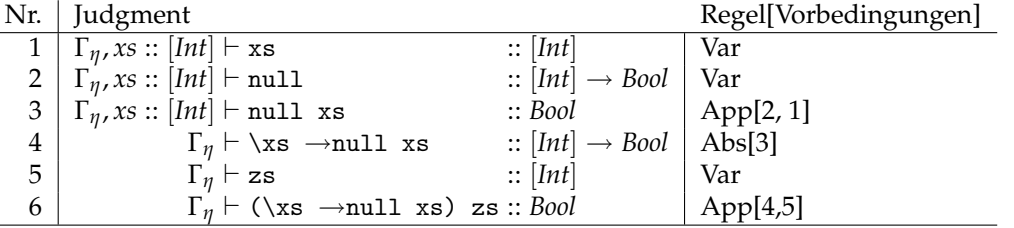

#### 5.2 *Substitution 2 Punkte*

In dieser Aufgabe betrachten wir Typterme, die Funktionen, Typvariablen sowie die Basistypen Int und Bool darstellen können. Typterme werden demzufolge anhand der folgenden Grammatik gebildet:

$$
t ::= a | b | c | ... \t (Variablen)
$$
  
\n*Bool*  
\n*Int*  
\n
$$
t_1 \rightarrow t_2 \t (Funktionstypen)
$$
 (2)

*t*1, *t*<sup>2</sup> stehen hierbei wiederum –rekursiv– für beliebige Typterme. Beispiele für Typterme sind also *a*, *Int*, *Int*  $\rightarrow$  *Bool*, *Bool*  $\rightarrow$  *b*, oder auch  $(a \rightarrow b) \rightarrow c$ .

Wenden Sie "per Hand" die folgenden Substitutionen auf die dazugehörigen Typterme (kurz: Typen) an. Geben Sie jeweils nur das Ergebnis der Substitution an.

**Beispiel**: Typ:  $a \rightarrow b \rightarrow c$ . Substitution:  $\eta = \{a \mapsto b, c \mapsto (Int \rightarrow Int)\}\$ . Ergebnis der Anwendung, d.h.  $(a \rightarrow b \rightarrow c)_n$  ergibt  $b \rightarrow b \rightarrow (Int \rightarrow Int)$ .

1. Typ:  $a \rightarrow a$ . Substitution:  $\eta_1 = \{a \mapsto (Int \rightarrow c), b \mapsto c\}$ 

2. Typ:  $((a \rightarrow a) \rightarrow a) \rightarrow b$ . Substitution:  $\eta_2 = \{a \mapsto \text{Bool}, b \mapsto ((c \rightarrow c) \rightarrow c)\}.$ 

1

Christoph Lüth Bernd Gersdorf Christian Maeder René Wagner Dennis Walter Diedrich Wolter Simon Ulbricht

3. Typ:  $(a \rightarrow c) \rightarrow b \rightarrow d$ . Substitution:  $\eta_3 = \{a \mapsto Int, c \mapsto Bool, b \mapsto d\}$ 

## 5.3 *Unifikation 8 Punkte*

Finden Sie ebenfalls "per Hand" durch Anwendung der Rechenvorschriften des Unifikationsalgorithmus  $U$  (s. Skript) Unifikatoren für die folgenden Paarlisten von Typtermen. Die Paare repräsentieren übrigens Gleichheitsbedingungen zwischen Typen, die nicht aus der Luft gegriffen wurden (sogenannte *air conditions*), sondern sie entstehen bei der Typinferenz der dazu angegebenen Haskell-Ausdrücke.

**Beispiel**: Für den Ausdruck  $1 + 1$  (mit  $(+)$  :: *Int*  $\rightarrow$  *Int*  $\rightarrow$  *Int*) ergeben sich die geforderten Typgleichheiten  $b \rightarrow a \rightarrow z = Int \rightarrow Int \rightarrow Int$ ,  $b = Int$  und  $a = Int$ .

- Die Eingabe für U ist also  $[(b \rightarrow a \rightarrow z, Int \rightarrow Int \rightarrow Int), (b, Int), (a, Int)].$
- Wir berechnen  $\mathcal{U}((b \rightarrow a \rightarrow z, Int \rightarrow Int \rightarrow Int) : [(b, Int), (a, Int)])$  und landen im Fall 3:  $t = b \rightarrow$  $a \rightarrow z$  und  $t' = Int \rightarrow Int \rightarrow Int$ . Wir müssen also  $\mathcal{U}((b, Int) : (a, Int) : [(b, Int), (a, Int)])$ berechnen.<sup>1</sup>
- Nun ist Fall 1 zutreffend:  $t = b$  und  $t' = Int$ . Der Occurs-Check gelingt, wir setzen  $\eta_1 = \{b \mapsto Int\}$ und berechnen  $\mathcal{U}(((a,Int):(z,Int):[(b,Int),(a,Int)])_{\eta_1})$ , also  $\mathcal{U}((a,Int):(z,Int):[(Int,Int),(a,Int)]).$
- Wieder trifft Fall 1 zu:  $t = a$  und  $t' = Int$ . Setze  $\eta_2 = \{a \mapsto Int\}$  und berechne  $\mathcal{U}((z, Int)$ : [(*Int*, *Int*),(*a*, *Int*)])*η*<sup>2</sup> ), d.h. U((*z*, *Int*) : [(*Int*, *Int*),(*Int*, *Int*)]).
- Zu guter Letzt:  $t = z$  und  $t' = Int$ ,  $\eta_3 = \{z \mapsto Int\}$ . Für die verbleibende Liste ergibt sich

$$
\mathcal{U}([(Int,Int),(Int,Int)]) = \{\}.
$$

• Die rekursiven Aufrufe zurückverfolgend erhalten wir somit  $\eta = (\eta_3 \circ \eta_2) \circ \eta_1$  bzw. ausgewertet {*a* 7→ *Int*, *b* 7→ *Int*, *z* 7→ *Int*} als allgemeinsten Unifikator. *z* entspricht hierbei übrigens gerade dem zunächst mutig angenommenen Typen des Gesamtausdrucks 1 + 1, der also mittels *η* zu *Int* instanziiert werden muss.

 $\Box$ 

1. Berechnen Sie wie oben demonstriert den Unifikator

$$
\mathcal{U}([a, Int \rightarrow Bool), (b, Bool \rightarrow Bool), (b \rightarrow a \rightarrow z, (d \rightarrow c) \rightarrow (e \rightarrow d) \rightarrow e \rightarrow c)])
$$

der sich bei der Typinferenz für not . even (mit den Typen von not und (.) wie im Haskell-Prelude und even :: Int →Bool) ergibt.

2. Nun berechnen Sie  $\mathcal{U}([z, a \to b), (c \to b, a), (c, a)])$ , das sich bei der Typinferenz für  $(\xrightarrow x \xrightarrow x)$ ergibt.

Beachten Sie, dass es nicht für jede Liste von Typgleichheiten einen Unifikator gibt! (Jeweils 2 Punkte)

Die Berechnung von  $\mathcal{U}([z, a \to b), (b, c \to d), (d, e \to f), (h \to g \to f, a), (h, e), (g, c)]$ ) — entstanden für den Ausdruck  $\frown f \rightarrow \frown x \rightarrow \frown y \rightarrow f y x$ , vielen besser bekannt als flip — möchte niemand händisch durchführen. Vervollständigen Sie daher den teilweise vorgegebenen Unifikationsalgorithmus unify aus der Vorlage Vorlage-Blatt05.hs, die Sie auf der PI3-Webseite finden, und wenden Sie ihn auf die obige Eingabe (ebenfalls vordefiniert) an. Sie müssen hierfür ausnahmsweise nur Quellcode-Kommentare erstellen und dürfen auf Testfälle verzichten. (4 Punkte)

*Gutes Gelingen!*

<sup>1</sup>Der Typkonstruktor *C* ist in diesem Fall der →, d.h. der Konstruktor für den Funktionstyp. Genau genommen müssten wir diesen Fall zwei mal betrachten, für  $(b \to (a \to z))$  und dann für  $(a \to z)$ , was wir hier abkürzenderweise auslassen. Sie dürfen die *n*-fache Applikation ebenfalls wie einen einzigen *n*-stelligen Funktionstypen behandeln.